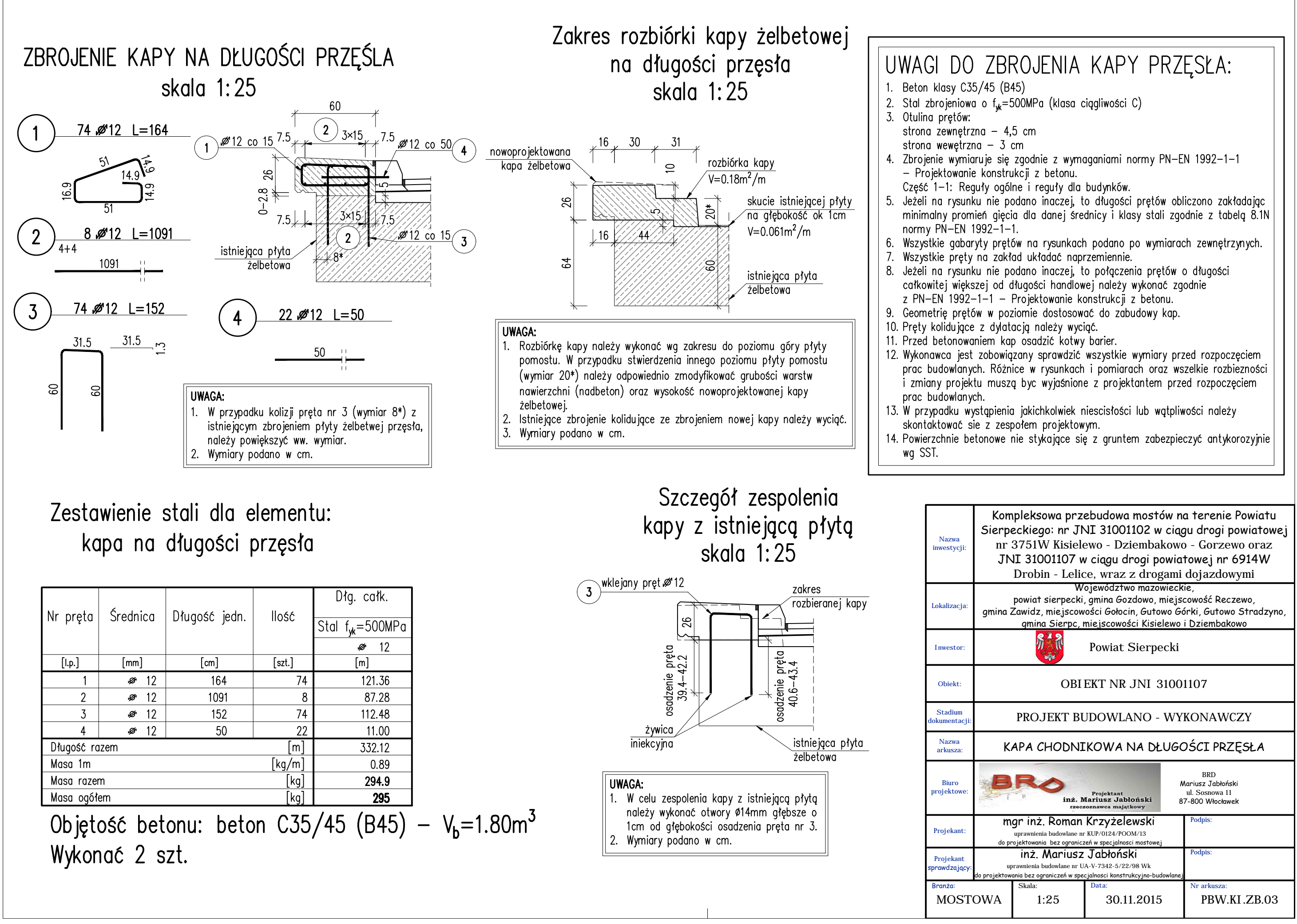

str. 48